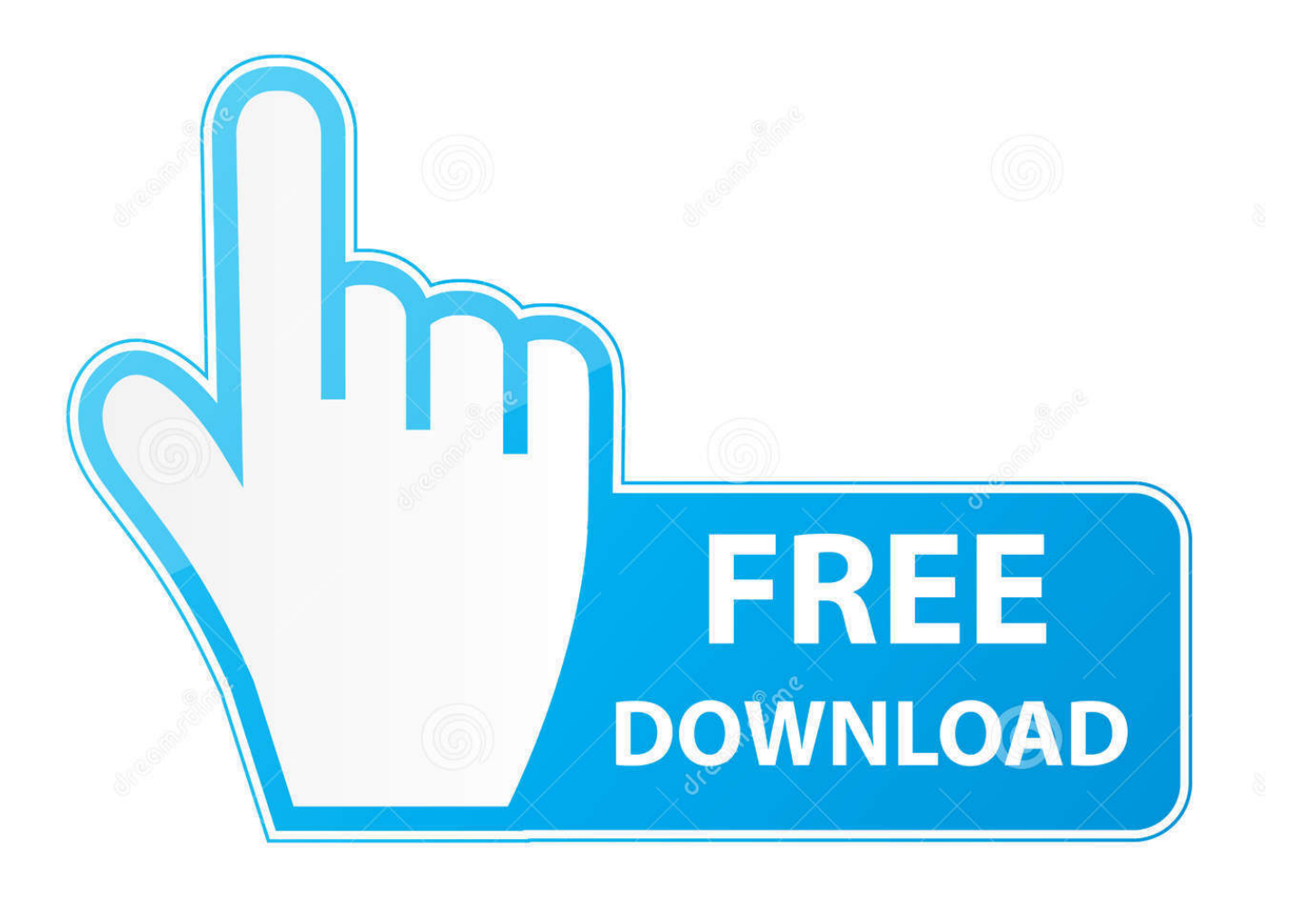

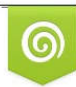

Download from Dreamstime.com reviewing purposes only D 35103813 C Yulia Gapeenko | Dreamstime.com

É

[Adobe Lightroom 5 Download Mac Free](https://geags.com/1ub587)

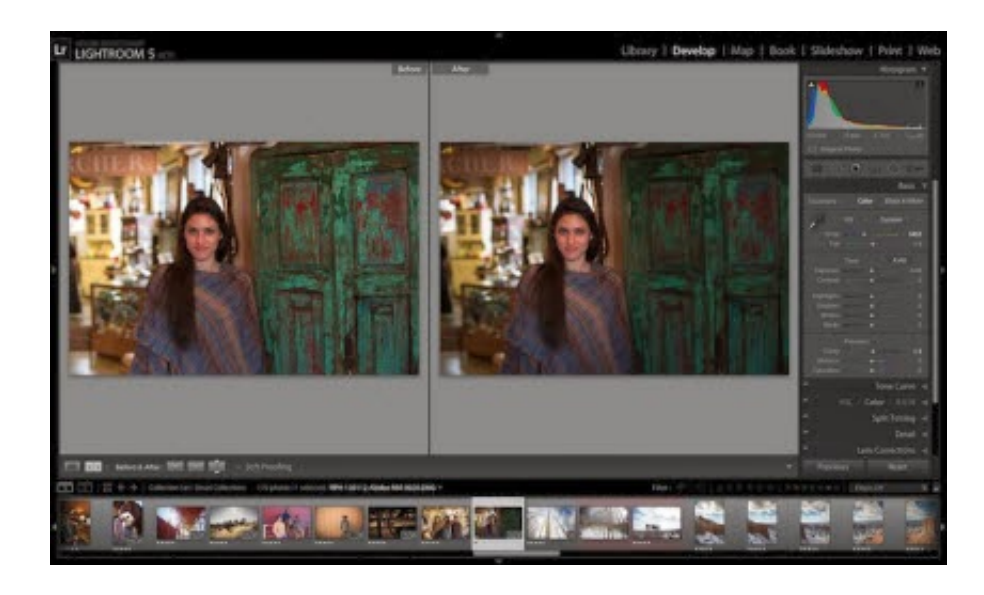

[Adobe Lightroom 5 Download Mac Free](https://geags.com/1ub587)

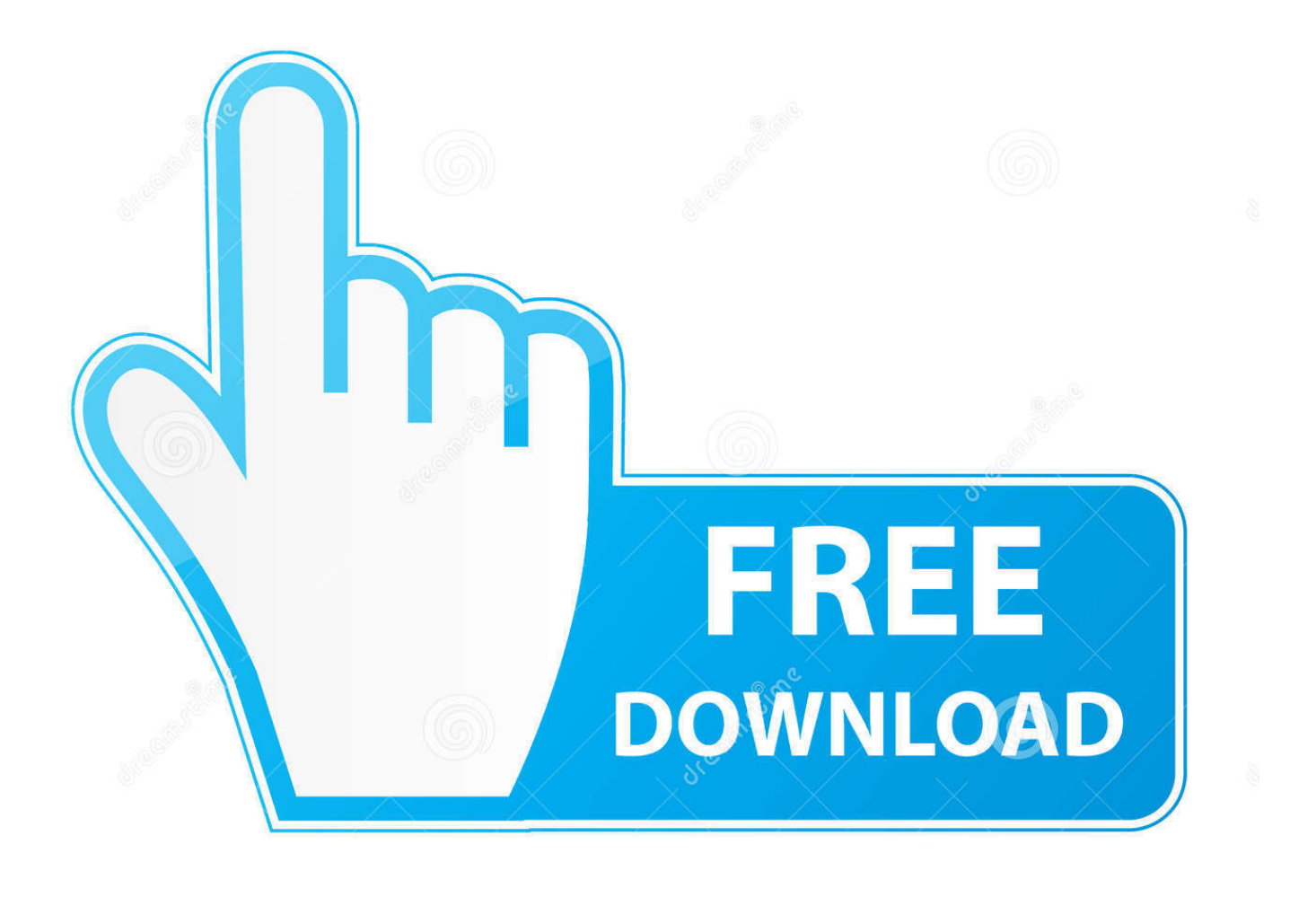

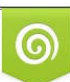

Download from Dreamstime.com or previewing purposes only D 35103813 O Yulia Gapeenko | Dreamstime.com

P

You can install this content manually by copying it to your hard drive when you want to access the material.. In CS5 5, the Acrobat installation process is incorporated into the installer )Each component has its own serial number.

- 1. adobe lightroom
- 2. adobe lightroom classic
- 3. adobe lightroom presets

For example, a Content disc can contain ReadMe files, tutorials, or example files.. Over the years, It competed with many other image editors Download Lightroom 6 Free Use Lightroom 6 Software for Mac/Win.

### **adobe lightroom**

adobe lightroom, adobe lightroom classic, adobe lightroom presets, adobe lightroom download, adobe lightroom price, adobe lightroom for free, adobe lightroom cc 2018, adobe lightroom app, adobe lightroom classic cc, adobe lightroom student, adobe lightroom free, adobe lightroom cc, adobe lightroom cc 2020, adobe lightroom cc 2020 free, adobe lightroom mac, adobe lightroom free download for pc [Cisco Anyconnect Secure Mobility Client 64 Bit Mac Download](https://dotaginghand.weebly.com/blog/cisco-anyconnect-secure-mobility-client-64-bit-mac-download)

Download and install the Camera Raw plug-in Note: If you still haven't been able to successfully update the Camera Raw plugin for currently supported versions of Adobe applications, use the Camera Raw 13.. For help locating serial numbers, see Find a serial number quickly Note: If you purchased an upgrade, use a qualifying serial number to complete the installation.. Download Lightroom 6 software for free You will surely like its functionality and features, even 4 years after the last official update. [Ai](https://seesaawiki.jp/alinadstop/d/Ai [TOP] Free Download For Mac) [Free Download For Mac](https://seesaawiki.jp/alinadstop/d/Ai [TOP] Free Download For Mac)

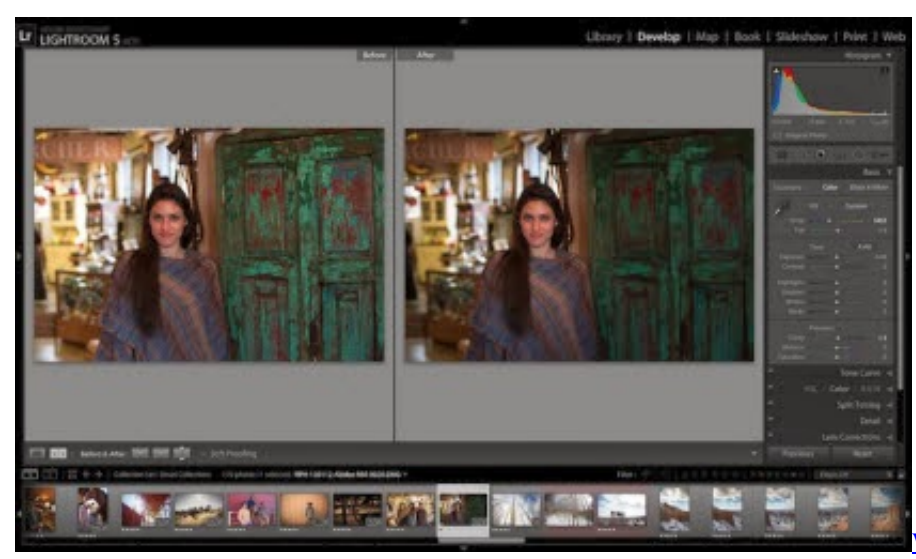

[Wondershare Video Editor Download Full](http://bantonalu.epizy.com/Wondershare_Video_Editor_Download_Full_Version_Free.pdf)

[Version Free](http://bantonalu.epizy.com/Wondershare_Video_Editor_Download_Full_Version_Free.pdf)

# **adobe lightroom classic**

### [Best Phone Wifi Without Data Plan](http://kaborhandro.blogg.se/2021/march/best-phone-wifi-without-data-plan-3.html)

 Make sure that you have administrative privileges or can validate as an administrator.. It was sometimes accompanied by the vector graphic editor Adobe Illustrator Photoshop initially competed against Micrografx Picture Publisher when it was brought to the Windows platform from the Macintosh.. Adobe Photoshop 5 x Adobe Photoshop is a powerful drawing and photo manipulation program released for both Mac and Windows.. 5 Production PremiumAdobe Creative Suite 5 5 Master Collection Install a Creative Suite 5 or 5. [Sony Connect Software For Mac](https://flamboyant-kilby-1985dc.netlify.app/Sony-Connect-Software-For-Mac)

## **adobe lightroom presets**

#### [Clans Of Clash Download Mac](https://synchcuhypguang.shopinfo.jp/posts/15515264)

0 installer below For older Adobe applications, substitute with the Camera Raw 10.. Master Collection has an additional serial number for Color Finesse Before you begin the installation process, locate all media and serial numbers.. 5 edition from disc The components of Adobe Creative Suite 5 Design Premium, Design Standard, Web Premium, and Master Collection are on multiple DVDs:Adobe Creative Suite 5 Application DVD set (multiple discs)Adobe Acrobat 9 Pro Application DVD (single disc)(Only in CS5 is Acrobat 9 installed with a separate serial number and installation media.. Last update 27 Jun 2014 old versions Licence Free to try OS Support Windows XP, Windows Vista, Windows 7 Ranking #1 in Image Editors.. 5 installer below Adobe® Photoshop® Lightroom® software helps you bring out the best in your photographs, whether you're perfecting one image, searching for ten, processing hundreds, or organizing thousands.. Adobe Photoshop Lightroom 5 DownloadAdobe Lightroom Download Free TrialFree Adobe Lightroom Download CrackAdobe Lightroom 5 Download Mac Free TorrentThis document contains installation instructions for the following products:Adobe Creative Suite 5 Design PremiumAdobe Creative Suite 5 Design StandardAdobe Creative Suite 5 Web PremiumAdobe Creative Suite 5 Master CollectionAdobe Creative Suite 5.. Most content can be copied to a location of your choosing For instructions on installing fonts, see one of the following documents:Install or uninstall fonts (Vista)Installing fonts on Windows (Windows 7)Before you begin, close all applications, including your web browser.. Note: Discs labeled 'Content' contain optional, nonessential files that are not required to install the product.. 5 Design PremiumAdobe Creative Suite 5 5 Design StandardAdobe Creative Suite 5 5 Web PremiumAdobe Creative Suite 5. 773a7aa168 [Virtualbox Erroring On Download Mac](https://typequick-for-students-free-download.simplecast.com/episodes/virtualbox-erroring-on-download-mac)

773a7aa168

[Jensen Xa 1120 Manual High School](https://umunsecmuff.mystrikingly.com/blog/jensen-xa-1120-manual-high-school)